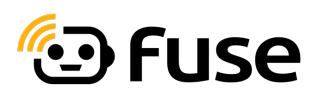

## **Get started guide!**

You are invited to drive with the Fuse Fleet app. Below you find information on how you get connected and start driving with the Fuse Fleet app.

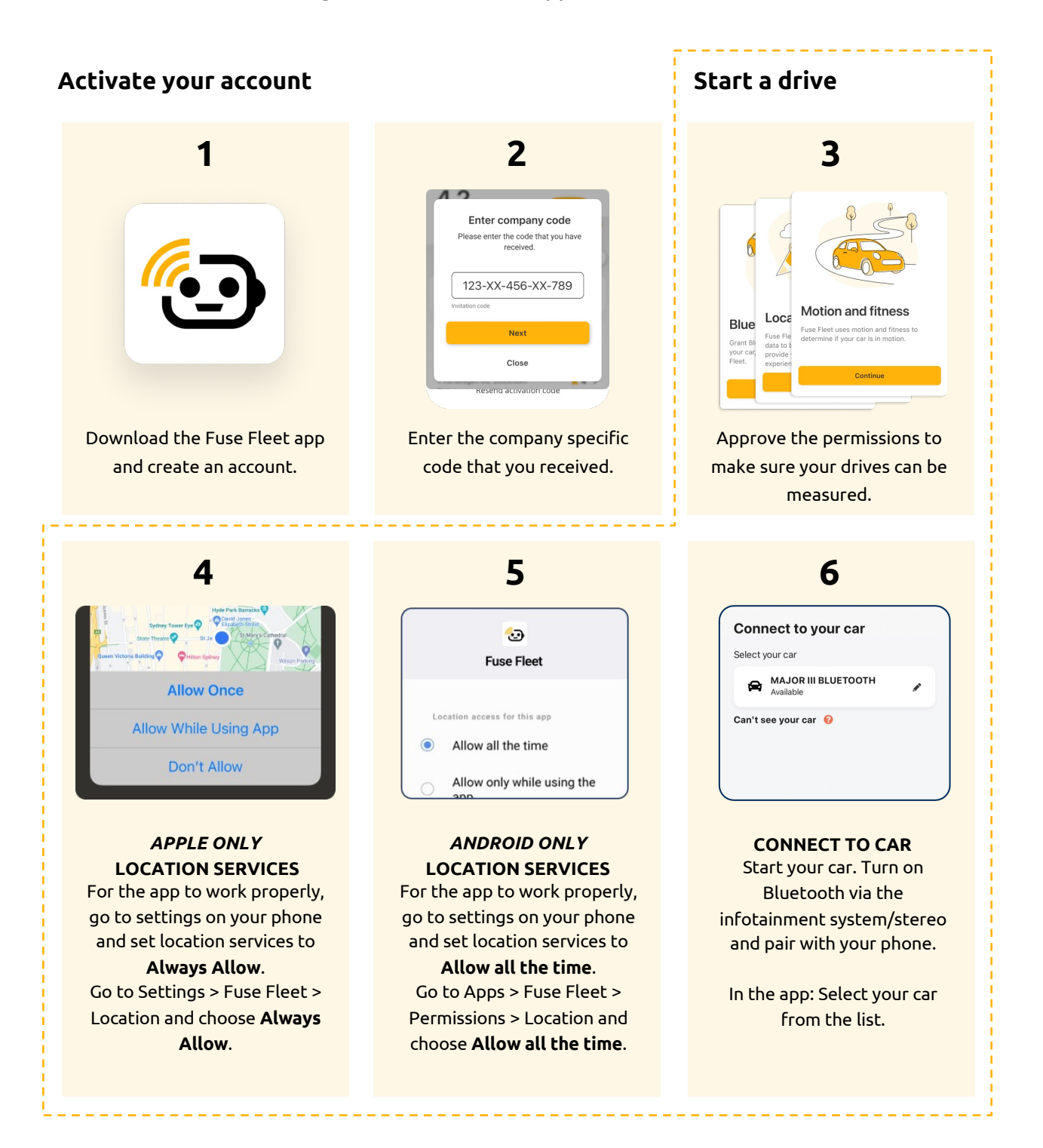

## **DRIVE SAFE!**

You're ready to go! Start driving to get your first score. Good luck!